## **índice general**

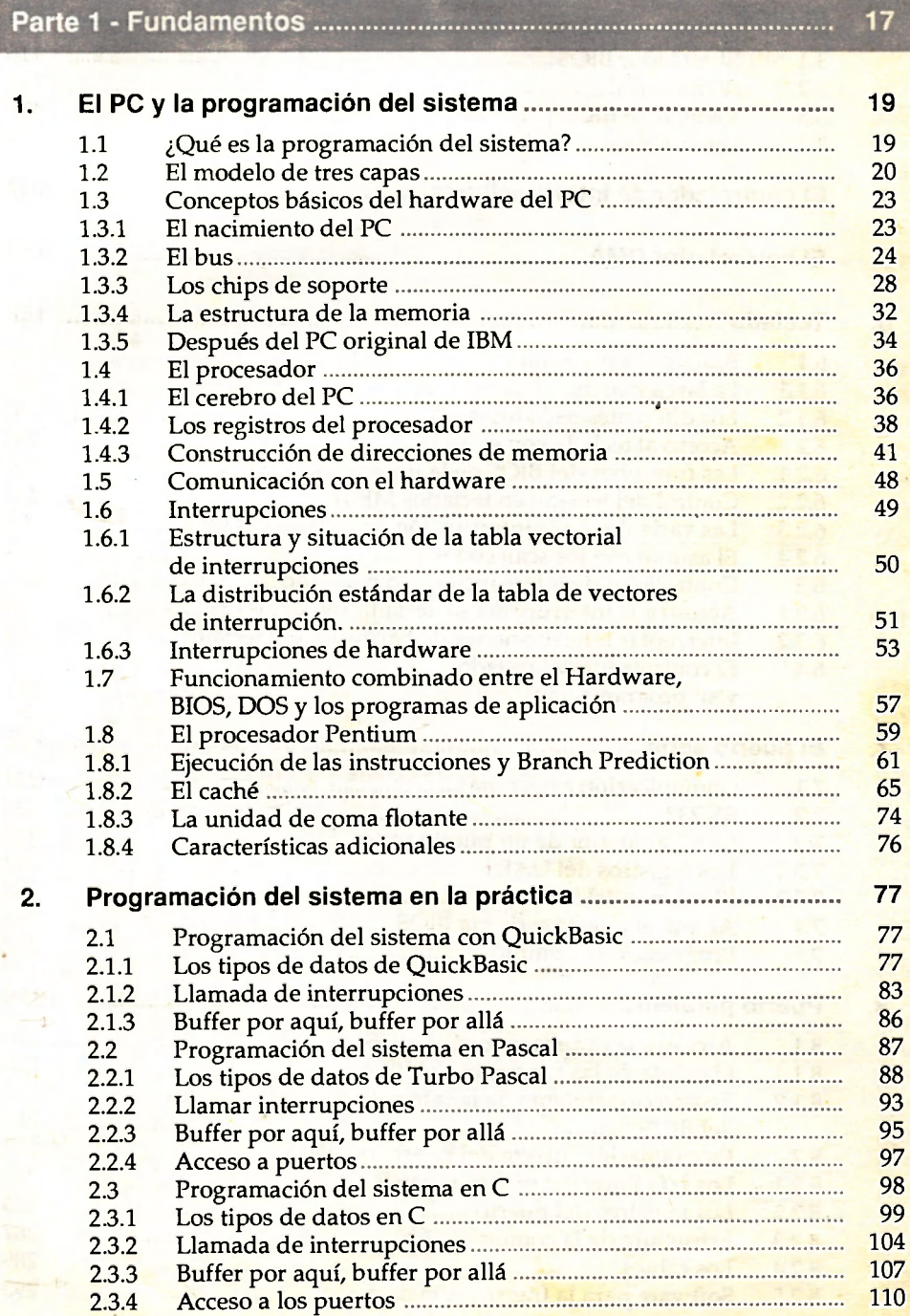

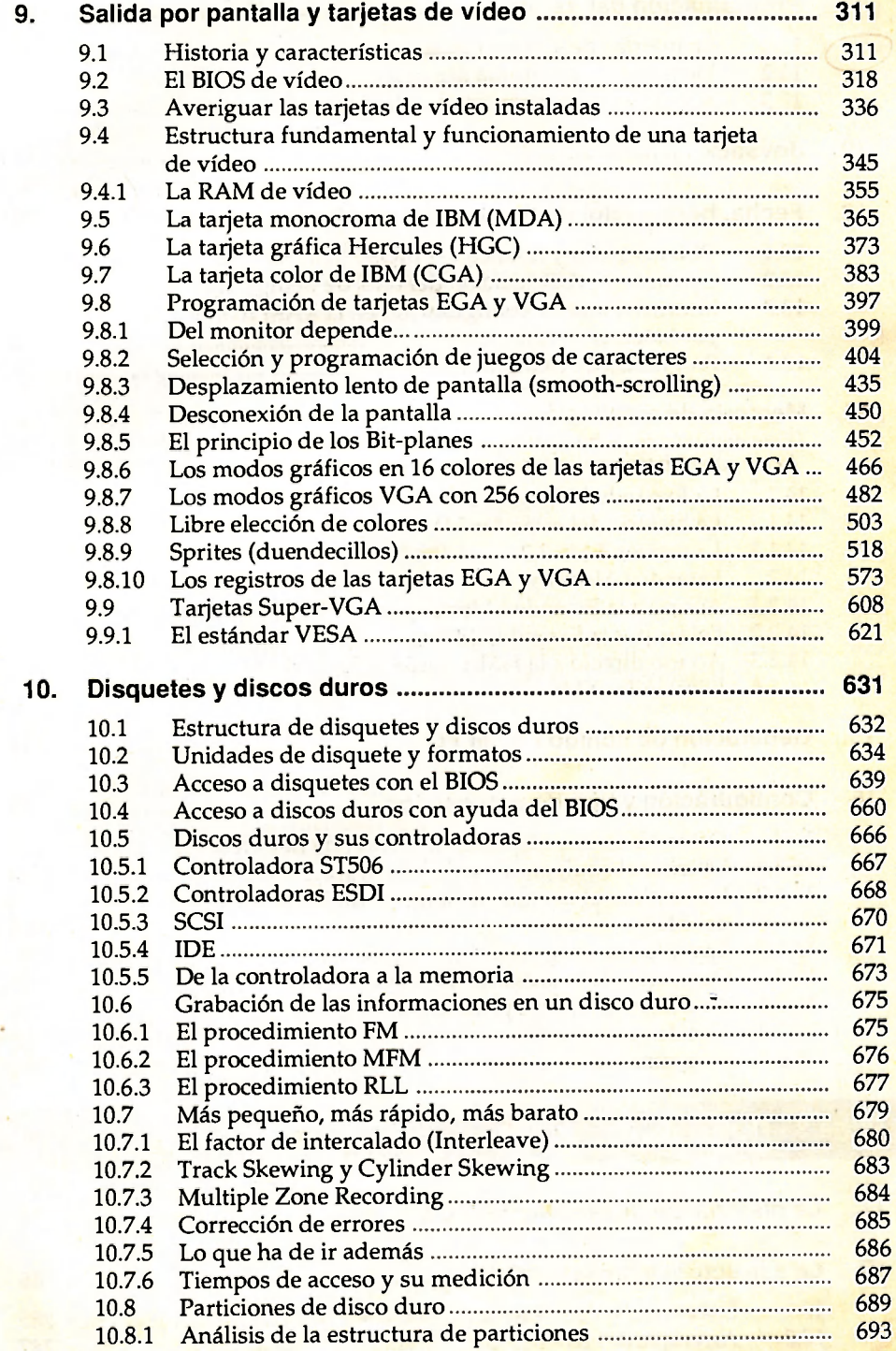

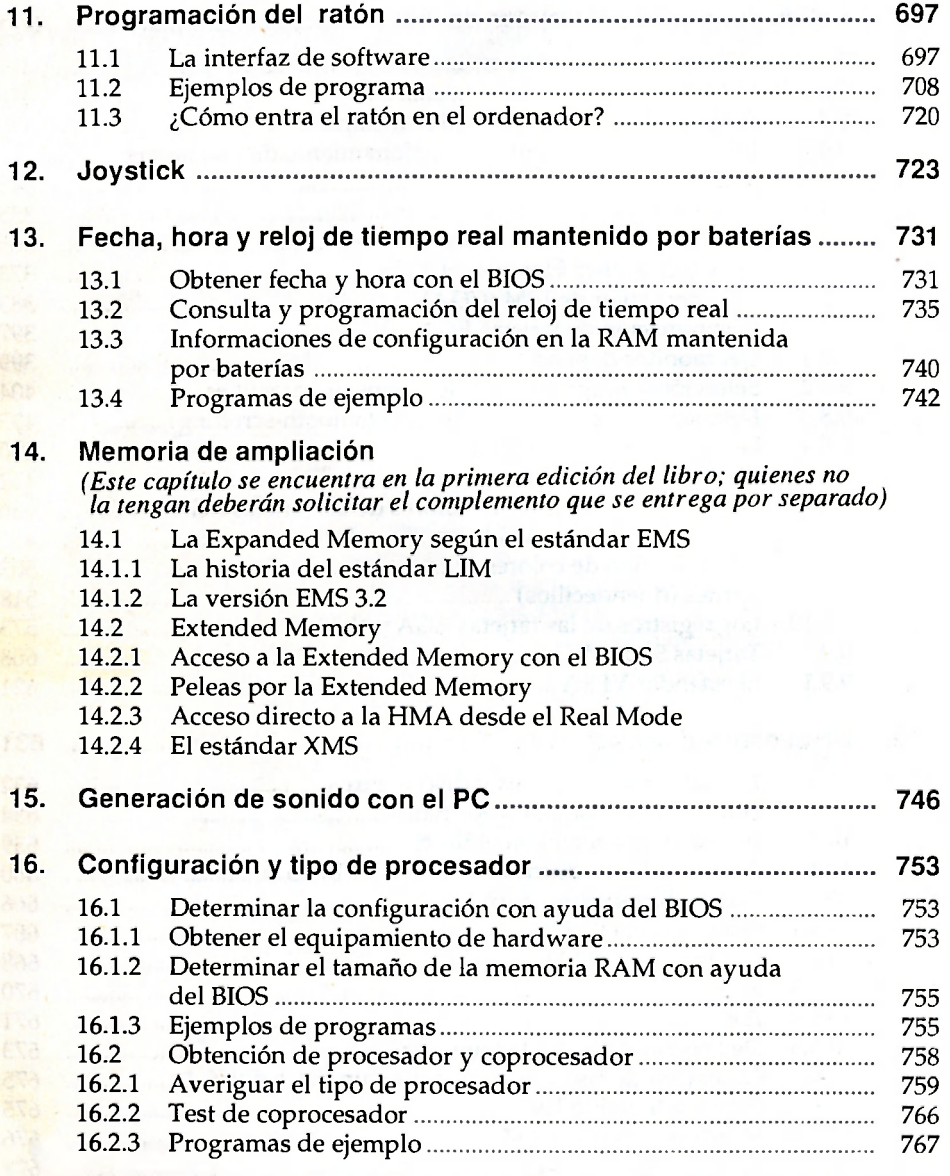

Parte 3 - DOS ...............

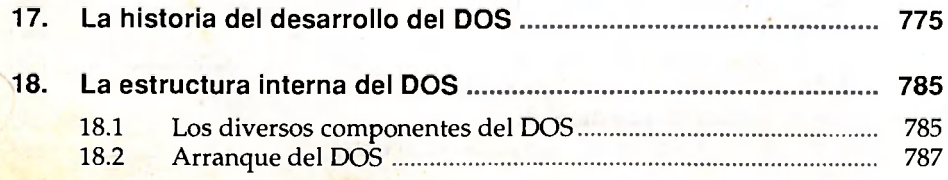

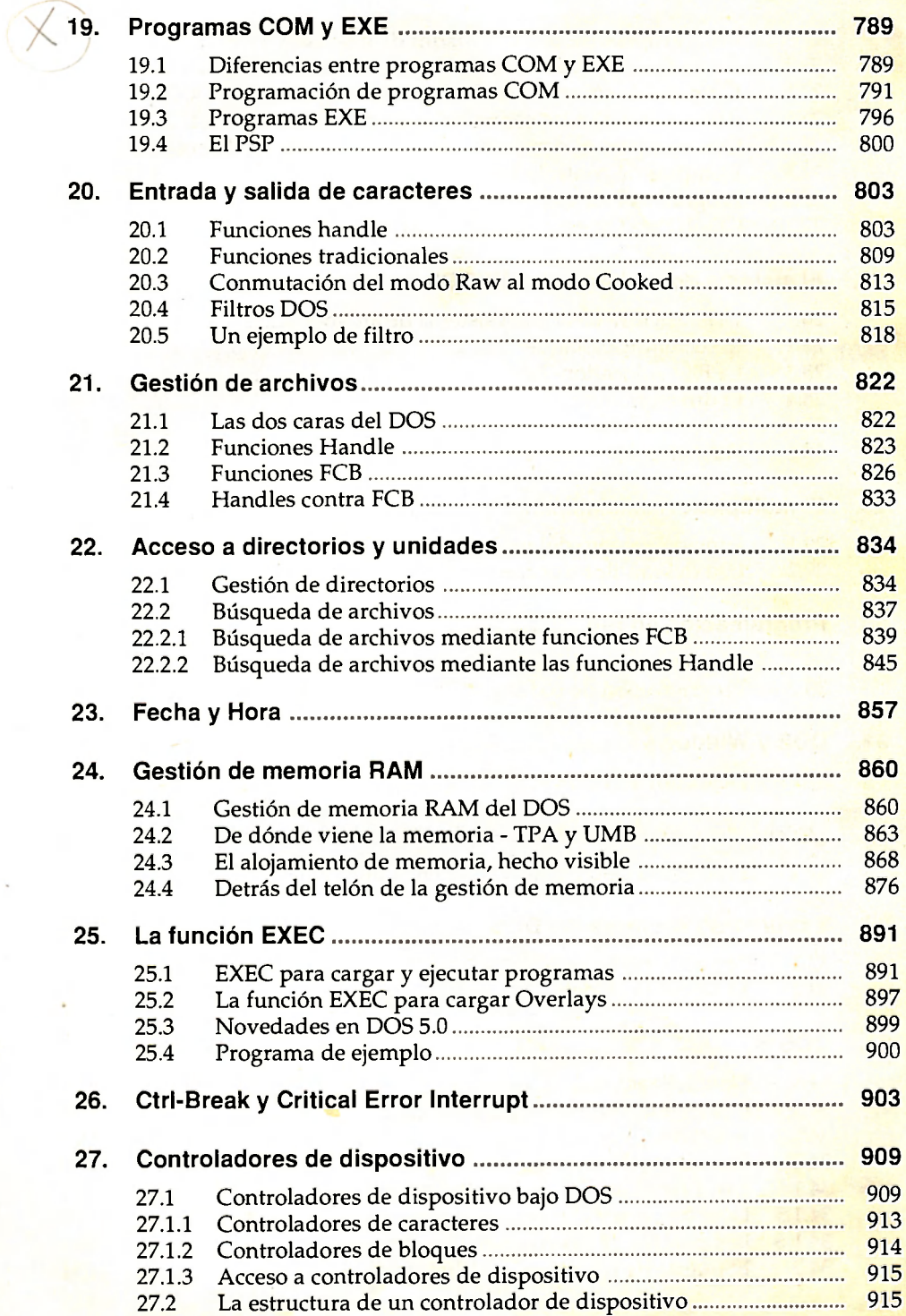

× ×

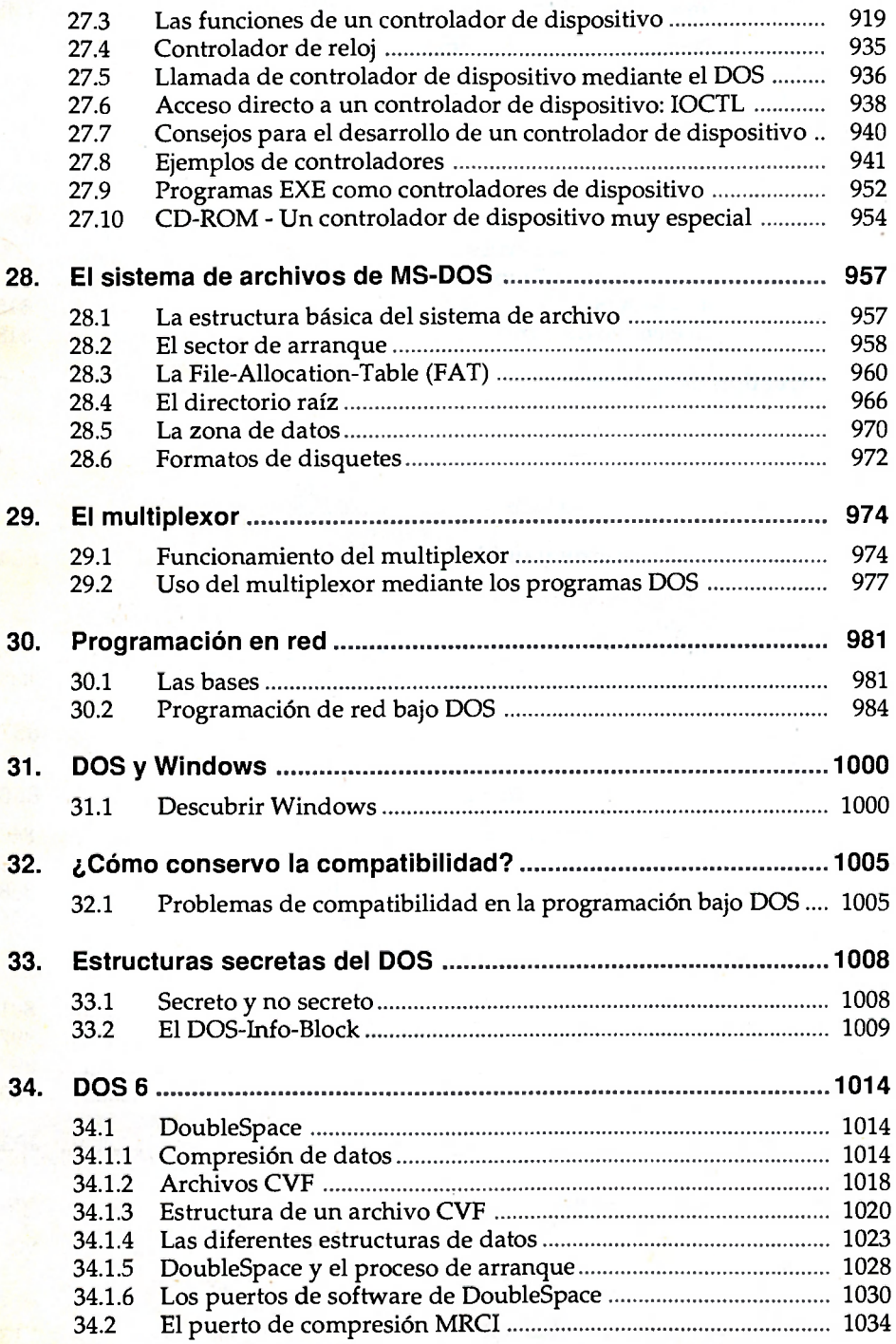

**College** 

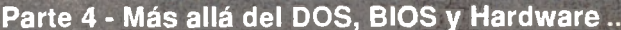

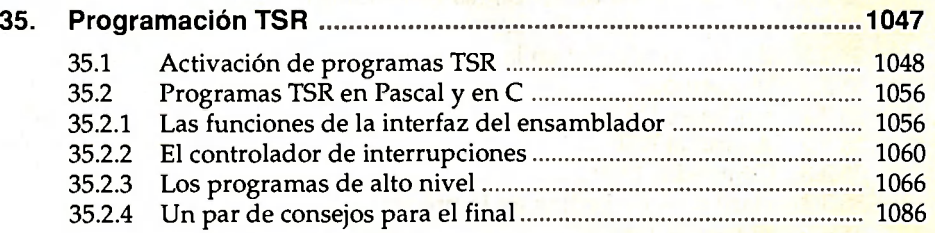

## **36. Modo protegido (Protected mode), DOS-Extender, DPMI/VCPI .1088**

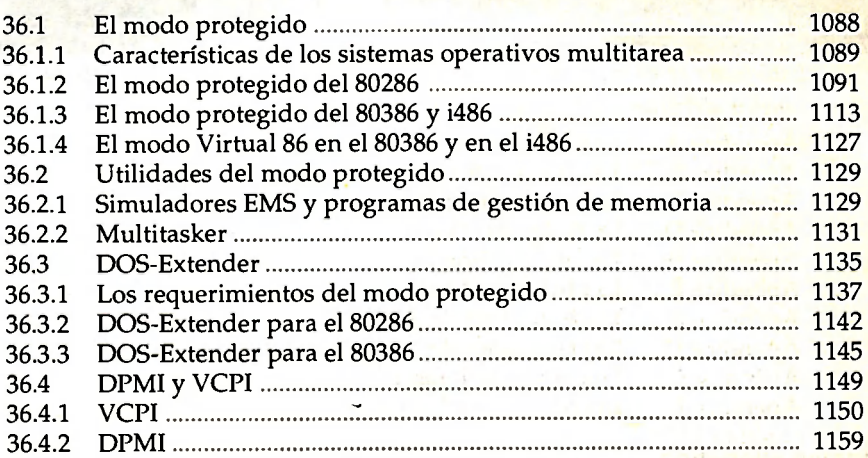

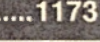

.......................

............1045

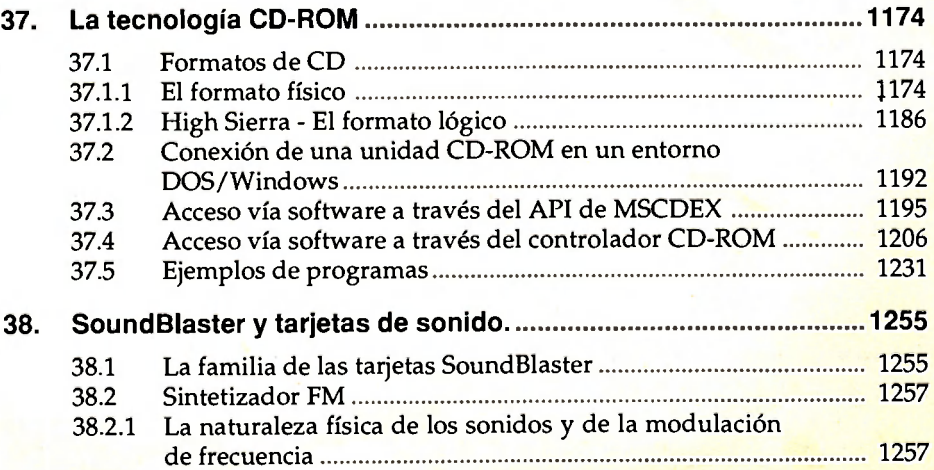

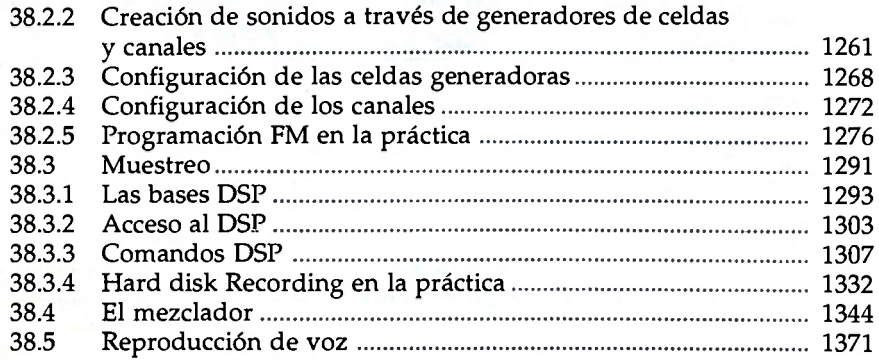

## .................1381

*(Esta parte se encuentra en la primera edición del libro; quienes no la tengan deberán solicitar el complemento que se entrega por separado )* 

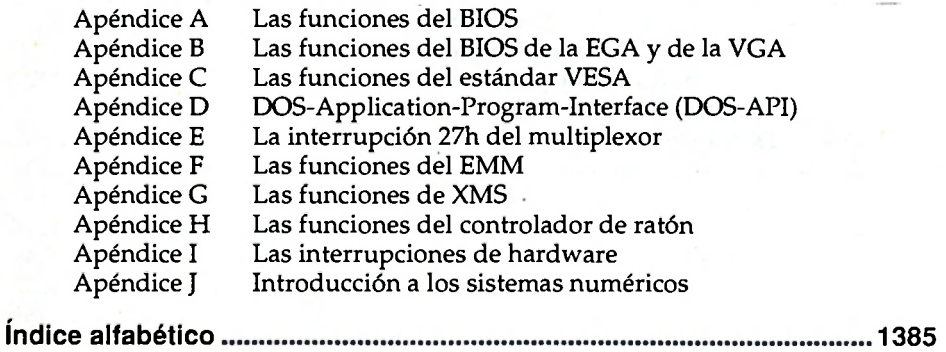